# Adaptation of the Overload Function in an Electrical System Due to Entry Generation, Using of the Overcurrent Function and Automatic Generation Disconnection - Dynamic Analysis of a Particular Case

H. Villarroel-Gutiérrez, *Student Member, IEEE,* J. Quispe, *Student Member, IEEE,* M. Molina, *Senior Member, IEEE,* and E. Orduña, *Senior Member, IEEE*

*Abstract***— In this work develops the thermal damage curve for 132 kV conductors in transient state with the aim to propose the overload settings implemented in the overcurrent function, because there is the possibility that in electrical system present old protection equipment that does not have an overload function. The study is based on the research for a real case of the Provincial Interconnected System (PIS) of San Juan, Argentina. The PIS has a particularly conflictive node where a large amount of conventional hydroelectric generation and PV plants with approximately 300 MW are concentrated. During the study, overloads were found in the lines that exceed the damage curves of the conductors, so due to this, adjustments of the overload setting in the overcurrent function are proposed to avoid irreparable damage. At the same time, the possible schemes automatic generation disconnection (DAG) are analyzed as alternatives to conductors overload scenarios, considering that the photovoltaic generator can be disconnected in case of fault conditions, and when it remains connected to the system, it will not inject reactive power, because currently there is not requirement on the part of the coordinating entity CAMMESA.**

*Index Terms***—Thermal damage curve, Overload settings, Hydroelectric generation, PV plants, Generation disconnection.** 

#### I. INTRODUCCIÓN

L rápido crecimiento de la industrialización junto a la EL rápido crecimiento de la industrialización junto a la liberalización y desregulación de los mercados eléctricos, sumado a la inminente escasez de combustibles fósiles además de la continua preocupación por la emisión de gases de efecto invernadero, llevaron a experimentar con fuentes de energía renovables (FERs). Por esta razón es que las tecnologías necesarias para la implementación de FERs se están desarrollando con importante celeridad de modo que sean más

amigables con el sistema eléctrico de potencia (SEP). Conforme la relación costo-beneficio tiende a beneficiar al usuario final, cada vez más FERs se están interconectando a las redes eléctricas [1]. Como consecuencia, se está gestando la integración de tecnologías de GD a partir de FERs junto con centrales eléctricas convencionales de gran escala; lo cual lleva a la aparición de nuevas prácticas en la gestión y operación de la generación.

Sin embargo, dada la configuración actual de las redes de distribución (generalmente pasivas), la integración de GD a gran escala sigue siendo técnicamente compleja porque plantea enormes desafíos al funcionamiento de la red [2]. La integración de tecnologías de GD en el SEP, si no se dimensiona y ubica correctamente, puede ocasionar perturbaciones en los sistemas de distribución [3]. Los ejemplos son varios: sobre y sub tensión, pérdidas excesivas en líneas, sobrecarga de transformadores y alimentadores, altos niveles de distorsión armónica que exceden los límites de las normas internacionales, y fallas en los sistemas de protección [4].

Siguiendo la tendencia mundial, durante el año 2016 Argentina se sumó al número creciente de países en vías de desarrollo que incrementaron su capacidad instalada de FERs. El proceso de renovación de la matriz energética nacional haciendo uso de FERs ya ha comenzado con la instalación de grandes y diferentes plantas de energía renovable [5]. Con respecto a todos las FERs, la capacidad instalada en Argentina aumentará durante 2019 en 3832.9 MW [6, 7].

Del total de potencia renovable instalada en el país, cerca de 1473 MW pertenecen a la tecnología solar fotovoltaica (FV). Respecto a esta tecnología, una mención especial merece la provincia de San Juan que ya cuenta con 22 proyectos FV aprobados por los programas *RenovAr* y *Mater,* sumando entre ambos un total de 708.6 MW. La aspiración del Gobierno provincial es alcanzar entre los 2100 a 2500 MW adjudicados de unos 7000 a 8000 MW que quiere tener Argentina hacia el 2025.

Los inconvenientes técnicos y las dificultades operativas que implica la incorporación de generación no convencional en un SEP tecnológicamente precario y pobremente mallado como es el Sistema Interconectado Provincial (SIP) de San

<sup>\*</sup>Corresponding author. E-mail address: hvillarroel@iee.unsj.edu.ar.

The work was supported in part by The National Scientific and Technical Research Council (CONICET).

All authors of this paper belong to the same academic institution. National University of San Juan (UNSJ), Institute of Electrical Energy (IEE) Av. Lib. Gral. San Martín 1109(O) J5400ARL San Juan, Argentina.

Juan, requieren muchas veces soluciones innovadoras [8]. En este sentido, existen nodos particularmente complejos que han sido seleccionados por la Compañía Administradora del Mercado Eléctrico Mayorista (CAMMESA) para instalar generadores renovables. Este es el caso de la Estación Transformadora Solar Ullúm (ETSU) en la provincia de San Juan. Esta estación fue construida para evacuar generación exclusivamente FV; en dicho nodo se concentra más de un 40% de la generación FV de la provincia. Actualmente los parques FV inyectan a través de la ETSU una potencia total de 102.3 MW y está en construcción un nuevo parque de 100 MW, por lo cual la potencia instalada total hacia fines del año 2019 será de algo más de 200 MW. En una primera etapa la ETSU tiene una capacidad de 200 MVA, contando con dos transformadores de 132/34.5 kV 100/100 MVA. En la Fig. 1 se presenta un diagrama unifilar de la zona de emplazamiento de la nueva ETSU; puede apreciarse que en barras cercanas existe generación hidráulica (Centrales Punta Negra y Caracoles). Originalmente, las barras Punta Rieles (PR) y Punta Negra (PN) se vinculaban mediante una doble terna en 132 kV con una capacidad de transporte superior a los 290 MW. Sin embargo, para vincular la ETSU al sistema interconectado provincial (SIP) se abrió una de estas ternas y se construyó una nueva doble terna de poco más de 5 km.

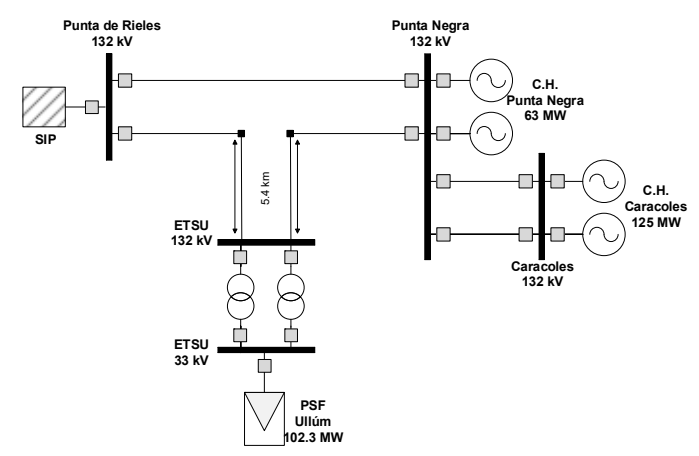

Fig. 1. Diagrama unifilar de la zona del SIP bajo estudio.

Frente a esta nueva configuración del sistema de transmisión y previendo posibles contingencias, fue necesario hacer una revisión exhaustiva de los sistemas de protección y de los distintos esquemas de desconexión automática de generación (DAG) para evitar sobrecargas y daños irreparables en los conductores, a la vez que se conserve como premisa el tener despachada la mayor generación posible en la zona (tanto hidráulica como FV). La importancia de dicho estudio radica en cierta vulnerabilidad que presentan estos vínculos en 132 kV por ubicarse en zona de montaña donde se registran con frecuencia vientos cálidos con velocidades promedio de 80 km/h, pudiendo alcanzar los 150 km/h bajo condiciones extremas. Ante una eventual contingencia (N-1), ya sea en el vínculo PR-PN, PR-ETSU o ETSU-PN será necesario que las protecciones actúen protegiendo a los conductores contra corrientes de sobrecarga que eleven la

temperatura a niveles superiores a los máximos admisibles. Complementariamente, será necesario establecer un preciso esquema DAG considerando el hecho que los generadores hidroeléctricos junto a los nuevos parques FV instalados en esta zona, en periodos estivales, pueden cubrir más del 50% de la demanda total del SIP.

En sistemas de protección modernos esta tarea no sería demasiado trabajosa, debido a que relés modernos cuentan con una función de sobrecarga que permite al operador cubrir los vínculos involucrados haciendo uso de algunos parámetros fundamentales como ser la corriente nominal de carga y un umbral de sobrecarga (comúnmente 1.2 veces la *I* nominal) [9, 10]. Sin embargo, puede existir el caso en que ciertas protecciones ya instaladas no cuenten con esta función de sobrecarga predefinida. Esta situación es muy común en sistemas que llevan muchos años en servicio y no han sido sometidos a procesos de renovación profunda.

Particularmente, es lo que sucede con la zona del SIP sobre la que se centra este estudio. Ante dicha carencia, será necesario establecer una metodología precisa que permita ajustar la función de sobrecarga adaptando a los relés de sobrecorriente para que surtan efecto ante determinadas condiciones de sobrecarga. Los relés de sobrecorriente (51, 51N, 67, 67N) presentaban ajustes en los dos primeros escalones mientras que las otras dos se encontraban desactivados (modo "off"), por ello se aprovechan estas dos escalones para el ajuste de sobrecarga tal y como se muestra en la Tabla I.

TABLA I DESCRIPCIÓN DE FUNCIONES DISPONIBLES PARA AJUSTES DE SOBRECARGA

| OUDRECARUA |  |                                                             |  |  |
|------------|--|-------------------------------------------------------------|--|--|
| Fase 51/67 |  | Tierra 51N/67N                                              |  |  |
|            |  | TOC1 - STEP 1 DirMode1: On TEF1 - STEP 1 DirMode1: On       |  |  |
|            |  | $TOC1 - STEP2$ DirModel: On $TFF1 - STEP2$ DirModel: On     |  |  |
|            |  | $TOC1 - STEP3$ DirMode1: Off TEF1 – STEP 3 DirMode1: Off    |  |  |
|            |  | $TOC1 - STEP 4$ DirMode1: Off $TFF1 - STEP 4$ DirMode1: Off |  |  |

Para lograr este objetivo, es imprescindible calcular la curva de daños térmicos correspondiente a cada uno de los conductores sospechados de sufrir sobrecarga. De esta manera se logrará establecer escalones temporales con valores específicos de corrientes de sobrecarga para los cuales actuará la función de sobrecorriente.

Atendiendo a la necesidad de esta situación particular, el presente trabajo desarrollará en la sección siguiente una metodología que permita evaluar la temperatura de conductores en régimen transitorio y obtener su curva de daños térmicos. Posteriormente, en la sección III, se propondrán y validarán nuevos ajustes de sobrecarga para las protecciones involucradas contrastando las corrientes máximas admisibles y la temperatura alcanzada por cada uno de los conductores involucrados mediante el empleo de sus respectivas curvas de daños. Complementariamente, se analizarán algunos criterios para un futuro esquema DAG cuyo objetivo sea conservar operativo el mayor volumen de generación posible en la zona bajo estudio ante condiciones de sobrecarga. Finalmente, se presentan las conclusiones y algunas recomendaciones para trabajos y aplicaciones futuras.

### II. EVALUACIÓN DE LA TEMPERATURA DE CONDUCTORES EN RÉGIMEN TRANSITORIO

Comúnmente, la capacidad de transporte de potencia por líneas eléctricas es gestionada como un parámetro estático prefijado por las características del conductor. Cuando mucho, se llega a plantear un régimen de operación estacional para el cual se establece la capacidad de transporte. En este sentido, puede introducirse una importante mejoría si se trata de realizar una caracterización dinámica de la capacidad de transporte; permitiendo así un uso más eficiente sobre la capacidad del conductor, a la vez que se minimiza el riesgo de sobrecarga que perjudique la vida útil del componente [11].

# *A. Curva de Daños de Conductores*

La temperatura superficial de los conductores puede definirse como una función de los siguientes parámetros:

- Propiedades del material conductor
- Diámetro del conductor
- Condiciones superficiales del conductor
- Condiciones meteorológicas
- Corriente eléctrica por el conductor

Las características del material, como el diámetro, son propiedades físico-químicas específicas. Por ejemplo, las condiciones superficiales pueden variar con el tiempo y ser dependiente de condiciones atmosféricas diferentes a las condiciones meteorológicas. La corriente eléctrica, puede ser constante o puede tener cierta variabilidad siguiendo la demanda del sistema, el despacho de generación, etc. Estos condicionantes deben considerarse en el proceso de determinación de la temperatura en estado transitorio.

Existen distintos métodos de cálculo que permiten estimar el calentamiento de conductores ante condiciones transitorias de operación. Los más extendidos pertenecen a las instituciones CIGRÉ [12] e IEEE [13]. Para complementar dichos procedimientos, también se tuvo en cuenta el estándar IEC 60255-8 "*Electrical Relays*" [14]. Dicha referencia en su apartado 2.1, define la curva de calentamiento para conductores aéreos como la curva característica que representa la relación entre el tiempo de funcionamiento especificado para las protecciones de sobrecarga y la corriente, teniendo en cuenta el efecto térmico de una corriente de carga de estado estable especificada antes de que ocurra la sobrecarga. Entonces, la temperatura del conductor se definirá a partir de la referencia [14] según la ec. (1):

$$
t = \tau * ln \frac{I^2 - I_p^2}{I^2 - (k * I_B)^2}
$$
 (1)

donde, *Ip* es la corriente de carga especificada antes de producida la sobrecarga, *I<sub>B</sub>* es la corriente base, valor límite especificado de la corriente para la cual se requiere que el relé no funcione, *I* es la corriente del relé, *k* es la constante por la cual la corriente básica se multiplica para obtener el valor

actual al que se refiere la precisión de la corriente de operación mínima y *τ* es la constante de tiempo térmica

La corriente base sirve como referencia para la definición de las características de los relés termoeléctricos, y se define en función de la corriente primaria del transformador de intensidad (TI) utilizado para medir *I*. Los ajustes de un relé termoeléctrico se realizan en términos de una corriente base *IB* pre-establecida. Por otro lado, la constante de tiempo térmica *τ* es el intervalo de tiempo para que el incremento de temperatura llegue hasta un 63.2 % de la temperatura asintótica *θm* (estado estacionario). La constante de tiempo térmica se calcula a partir de la ec. (2) como sigue:

$$
\tau = \frac{m_c * \theta_m}{l^2 * R_{ac} + P_s} \tag{2}
$$

donde, *mc* es el índice de densidad másica en función del calor específico, *Rac* es la resistencia en corriente alterna a 20ºC y *PS* es el calentamiento solar

# *B. Determinación de la Curva de Daños*

Con el fin de determinar la curva de daños de los conductores de la zona de Ullúm en el SIP, será necesario comenzar por evaluar primero la ec. (2) para llegar a definir la constante τ. Posteriormente, a partir de la constante de tiempo τ y haciendo uso de la ec. (1) se procederá a establecer la curva de daños térmicos para el conductor. En el caso de conductores de núcleo de acero, es necesario establecer la siguiente relación entre las masas específicas e índices calóricos de los materiales:

$$
m_c = \gamma_a * c_a + \gamma_s * c_s \tag{3}
$$

Donde los subíndices *a* y *s* referencian a las secciones no férrea y férrea, respectivamente. Los valores de la densidad másica y el calor específico de varios conductores se dan en la referencia [11]. La densidad másica es prácticamente constante hasta los 100 ºC, pero el calor específico varía linealmente con la temperatura según la ec. (4):

$$
c(T) = c[1 + \beta(T - 25)] \tag{4}
$$

Por otro lado, *θm* se define igual a (*Tavm – Ta*); diferencia asintótica de temperatura entre el conductor y el ambiente. Como temperatura media del conductor se escogerá la de la superficie, ya que se asume que la generación interna de calor es uniforme. El valor *I* es la corriente que circula por el conductor. Mientras que, la resistencia en corriente alterna a 20 ºC puede ser calculada como sigue:

$$
R_{CA} = k_j * R_{CC} \tag{5}
$$

*kJ* es el factor que tiene en cuenta el efecto pelicular. Se sugiere utilizar un valor de 1.0123 (valor referencia de la normativa antes citada). *R<sub>CC</sub>* es la resistencia en corriente continua a 20 ºC por unidad de longitud (característica del conductor según catálogo).

En cuanto al calentamiento solar (*PS*), será necesario tener en cuenta la radiación solar incidiendo sobre el conductor ya que hará que la temperatura de éste aumente. La ecuación que define este calentamiento es la siguiente:

$$
P_S = \alpha_S * S * d_C \tag{6}
$$

*αS* es el coeficiente de absorción de la superficie del conductor. *S* es la radiación solar en la zona (W/m<sup>2</sup>). *d<sub>c</sub>* es el diámetro exterior del conductor (m). El valor de *αS* varía entre 0.23 para conductores de aluminio brillantes hasta 0.95 para conductores degradados en ambiente industrial. Para la mayoría de los casos se puede utilizar un valor de 0.5. Según la Organización Meteorológica Mundial [11], como valor medio de radiación solar se puede usar 1367 W/m<sup>2</sup>.

Además, atendiendo a las características propias de los conductores afectados al cálculo (ver "Cuerdas para Líneas Aéreas. Catálogo General - Prysmian" [15]), se presentan a continuación los datos empleados para la determinación de la curva de daños del conductor en la Tabla II.

TABLA II RESUMEN DE PARÁMETROS CONSIDERADOS PARA LA DETERMINACIÓN DE LA CURVA DE CALENTAMIENTO

|                           | Parámetros | Unidad            | Descripción                                                                                 |  |
|---------------------------|------------|-------------------|---------------------------------------------------------------------------------------------|--|
| Ya                        | 2703       | kg/m <sup>3</sup> | densidad másica (característica del<br>conductor)                                           |  |
| $c_a$                     | 897        | J/kgK             | calor específico (característica del conductor)                                             |  |
| <b>Y</b> s                | 7780       | kg/m <sup>3</sup> | densidad másica (característica del<br>conductor)                                           |  |
| $c_{S}$                   | 481        | J/kgK             | calor específico (característica del conductor)                                             |  |
| $T_{avm}$                 | 70         | $\rm ^{o}C$       | se optó por la temperatura ambiente estándar<br>y una temperatura del conductor muy cercana |  |
| $T_a$                     | 25         | $\rm ^{o}C$       | al máximo permitido para operación                                                          |  |
| $k_j$                     | 1.0123     |                   | constante sugerida para cálculo de<br>conductores de alta tensión (<110 kV)                 |  |
| $R_{cr}$                  | 0.119      | $\Omega$ /km      | valor de catálogo                                                                           |  |
| $\alpha_{s}$              | 0.5        |                   | constante sugerida para cálculo de<br>conductores de alta tensión (<110 kV)                 |  |
| S                         | 1367       | W/m <sup>2</sup>  | valor promedio sugerido por normativa<br>internacional                                      |  |
| $\mathbf{d}_{\mathbf{s}}$ | 21,9*10-3  | m                 | valor de catálogo                                                                           |  |
| $\bm{I}$                  | 605        | A                 | corriente nominal (la menor de ambos<br>conductores)                                        |  |
| $I_{\mathcal{B}}$         | 800        | A                 | El parámetro $I_{Base}$ se establece igual a la<br>corriente primaria nominal del TI.       |  |

Como se mencionó con anterioridad, los cálculos realizados son conservadores, es decir que se consideraron las condiciones de operación más desfavorables para el conductor. Esto implica, una corriente de carga muy cercana a la máxima nominal, proceso adiabático (sin intercambio de calor con el ambiente) al no considerar el enfriamiento producido por el viento, condiciones de temperatura ambiental extremas, etcétera. A continuación, en la Fig. 2, se puede observar la curva de corriente versus tiempo, la cual permite tener en cuenta el calentamiento del conductor (la norma la define como curva de calentamiento).

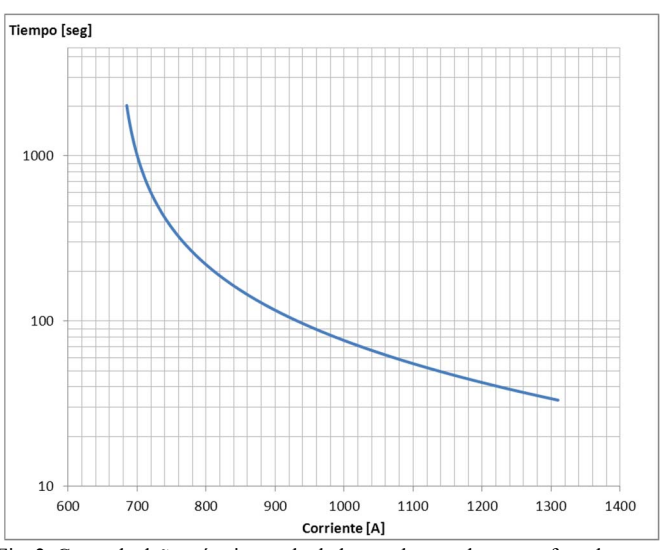

Fig. 2. Curva de daños térmicos calculada para los conductores afectados.

## III. PROPUESTA Y VALIDACIÓN DE AJUSTES

Como escenario base de simulación se considerarán todas las máquinas entregando potencia máxima según se puede observar en el siguiente unifilar (Fig. 3). Además, se indican las corrientes nominales (previo evento de sobrecarga) en cada una de las líneas. Esta situación suele presentarse en períodos estivales donde las cuencas hídricas aportan su mayor caudal que proviene de corrientes de deshielo en la Cordillera de los Andes. Además, justamente en los meses de Diciembre-Enero se presentan los mayores niveles de radiación solar alcanzando los 1373 W/m<sup>2</sup>. Bajo estas condiciones, y teniendo en cuenta que se lleva a cabo un análisis conservativo, es de esperar como caso más desfavorable un despacho máximo simultáneo de los generadores en la zona. Vale aclarar que el SIP es modelado en DIgSILENT Power Factory, haciendo uso de las herramientas de este software para el análisis dinámico de SEPs. En este modelo se cargaron y ajustaron las protecciones involucradas en el estudio, además de los sistemas de control de la central solar.

La inclusión del parque de generación solar requiere el seccionamiento de una de las ternas de la línea entre Punta Rieles y Punta Negra. Ante dicho ingreso y teniendo en cuenta una eventual contingencia de tipo (N-1), se presentarán sobrecargas en todas las líneas involucradas; lo cual obliga a revisar un ajuste adecuado para las funciones de sobrecarga. Las contingencias de tipo (N-2) o simultáneas, por ser de muy baja probabilidad y teniendo en cuenta las recomendaciones del operador del SIP, no fueron contempladas como situaciones críticas que requieran su verificación. En lo que respecta a las protecciones, los relés de la ETSU cuentan con la función de sobrecarga que permite un ajuste adecuado.

Mientras que en los relés antiguos de Punta Rieles y Punta Negra se propuso utilizar 2 de los 4 ajustes de la función de sobrecorriente para la función de sobrecarga; esto mientras se realiza la modernización de los relés antiguos.

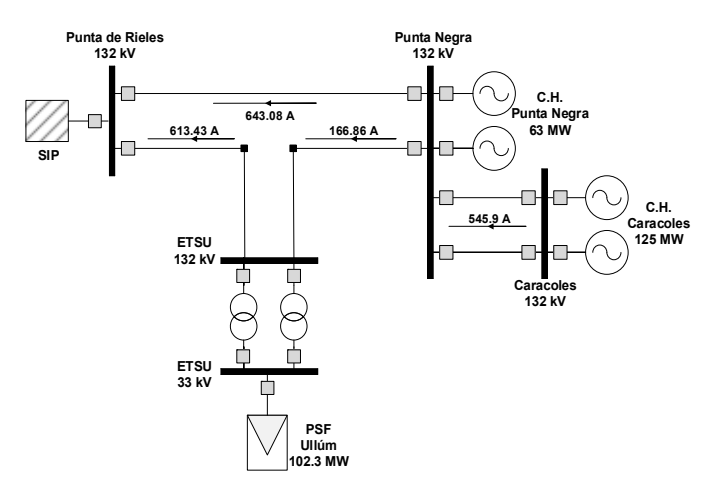

Fig. 3. Unifilar para el caso base.

Como se anticipó, estas líneas de transmisión están emplazadas en una zona montañosa propensa a viento de elevada velocidad que con cierta frecuencia ocasionan la salida de servicio de alguno de estos vínculos. Según estadísticas provistas por el operador de la red eléctrica, los vínculos más afectados son los que se describen a continuación:

- Línea 1: Punta Rieles ET Solar
- Línea 2: ET Solar Punta Negra
- Línea 3: Punta Rieles Punta Negra

Particularmente, una contingencia sobre cualquiera de estos tres vínculos provocará una inexorable sobrecarga sobre uno o los dos vínculos que quedan operativos. Por esta razón, los apartados siguientes (*A*, *B* y *C*) realizan un análisis de cada una de las posibles contingencias contrastando los valores dinámicos que alcanzarán las corrientes de línea para determinar si exceden o no los permitidos por la curva de daños calculada en la sección anterior. Para cada uno de los casos se evaluarán los ajustes de sobrecarga implementados en la función de sobrecorriente en cada una de las protecciones de las líneas afectadas. Los mismos ajustes se detallan en la Tabla III; donde se puede observar que existen dos escalones de sobrecarga, el primero definido para el 115% de la *I* nominal y el segundo para el 140% de la misma corriente. El criterio de ajuste para el primer umbral considera desde el momento en que empieza la sobrecarga (>100%) y con el objetivo de presentar el mayor intervalo de tiempo posible según lo permita la curva de daños, se estableció el ajuste al 115%. Mientras que el segundo umbral, se ajusta para evitar que el primer umbral intersecte la curva de daños del conductor y por ello para un porcentaje mayor de carga se disminuyó el tiempo de actuación del relé; el segundo ajuste se fijó al 140%. Estos umbrales son aconsejados por el operador del SIP, para las funciones bajo estudio. La activación de las protecciones numéricas de sobrecarga se ajustará generalmente a la temperatura máxima de funcionamiento continuo. Esto asegurará un aumento en la vida útil del conductor.

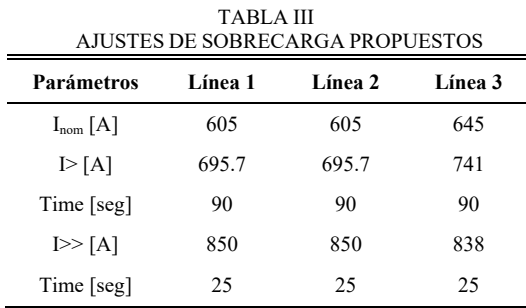

Alternativamente a la implementación de estos ajustes necesariamente deberá analizarse un detallado esquema de DAG. Como criterio de operación, este esquema debe priorizar el despacho de la generación conectada a la barra Punta Negra; además, de considerar como menos prioritaria la generación FV. Por lo tanto, para cada una de las contingencias analizadas se propone un esquema DAG que permitirá mantener la máxima generación despachada sin violar los límites impuestos por la curva de daños de cada conductor calculada en la sección II. La Tabla IV presenta la potencia a desconectar según el DAG propuesto para cada una de las tres centrales de generación en los casos de contingencias analizadas. Por ejemplo, en caso de falla en la línea 1 el esquema debe contemplar la desconexión del PSF Ullúm (102.3 MW) y una máquina de la CH Caracoles (62.5 MW). En este sentido, el esquema DAG complementará la acción preventiva de los ajustes de sobrecarga propuestos, logrando conservar operativa la mayor potencia disponible para cada caso y evitando condiciones de sobrecarga en los conductores.

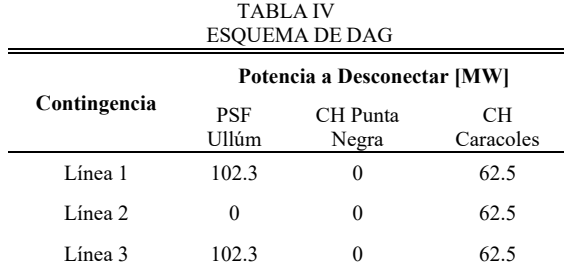

El modelo empleado para el caso de los generadores FV, es el genérico que trae en su galería la herramienta DIgSILENT PowerFactory. Este modelo permite ser ajustado para simulaciones dinámicas de modo que permanezca conectado ante posibles eventos detectados aguas arriba. Sin embargo, y dado al actual código de red establecido por CAMMESA para generadores FV, el modelo podría desconectar ante fallas en el sistema de transmisión. Para el caso en que el generador permanezca conectado, el operador no exige que este inyecte potencia reactiva. Las corrientes de línea para los casos con y sin el esquema de DAG serán evaluadas con el fin de verificar el correcto funcionamiento tanto de los ajustes de sobrecarga implementados como de la desconexión de generación

propuesta.

# *A. Caso 1*

Para el primer caso de análisis se tiene en cuenta la salida de servicio de la Línea 1; dicha contingencia provocará una sobrecarga de casi el 200% en la línea 3 (ver Fig. 4).

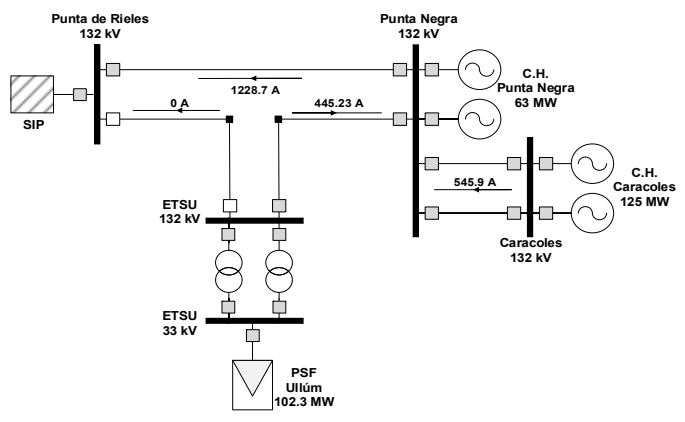

Figura 4. Unifilar para el caso 1.

Las corrientes de línea para los casos con y sin el esquema de DAG serán evaluadas con el fin de verificar el correcto funcionamiento tanto de los ajustes de sobrecarga implementados como de la desconexión de generación propuesta. Considerando la Fig. 5, se puede apreciar que la corriente por la línea 2 está lejos tanto del escalón de sobrecarga como de la curva de daños térmicos, incluso para el caso sin esquema DAG (curva roja).

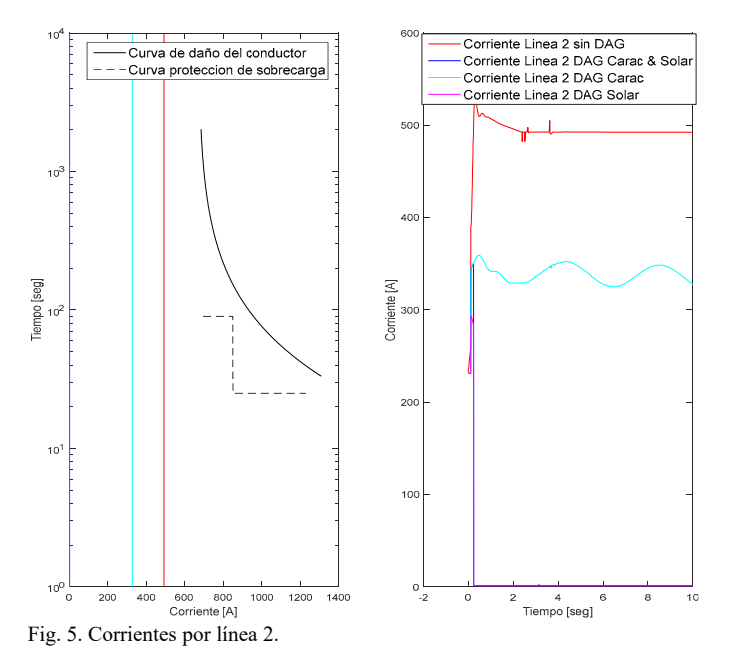

Sin embargo, en la Fig. 6 que muestra la corriente por la línea 3 se observa claramente que de no accionar alguna medida correctiva, se produciría un daño irreparable en dicho conductor. La corriente alcanzaría los 1228 [A] y transcurridos 39 segundos del evento se intersectaría la curva de daños. Asimismo, esta gráfica permite observar cómo disminuyen las

corrientes por la línea al implementar las desconexiones de generación.

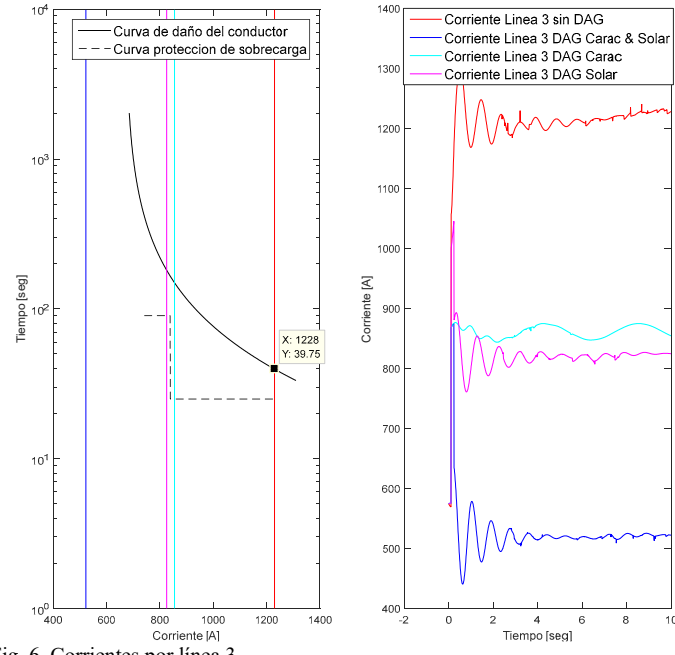

Fig. 6. Corrientes por línea 3.

# *B. Caso 2*

Este caso de estudio trae a consideración la pérdida de la línea 2. Esta contingencia puede considerarse como la menos grave de las tres que se analizan aquí; puesto que supone solo una sobrecarga en la línea 3 de aproximadamente 127% de la *I* nominal (ver Fig. 7).

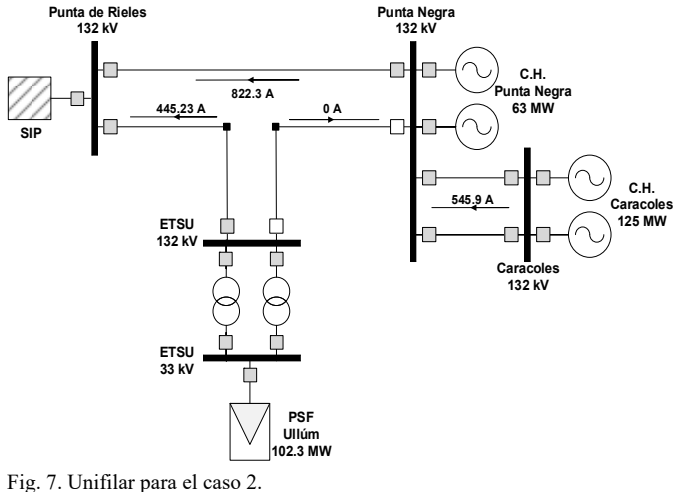

La Fig. 8, por su parte, permite verificar que la línea 1 no presenta inconvenientes operativos pues permanece evacuando solo la potencia proveniente de la PSF Ullúm. Por el contrario, la Fig. 9 muestra que si no se establece un esquema DAG adecuado el escalón de sobrecarga propuesto desconectará la línea con el fin de evitar que la corriente nominal alcance los 820 [A]. Asimismo, la gráfica ayuda a apreciar el beneficio del esquema DAG propuesto. De no implementarse alguna de estas alternativas para impedir la sobrecarga, entonces la

temperatura del conductor superaría el límite de su curva de daños a los 187 segundos luego de iniciado el evento.

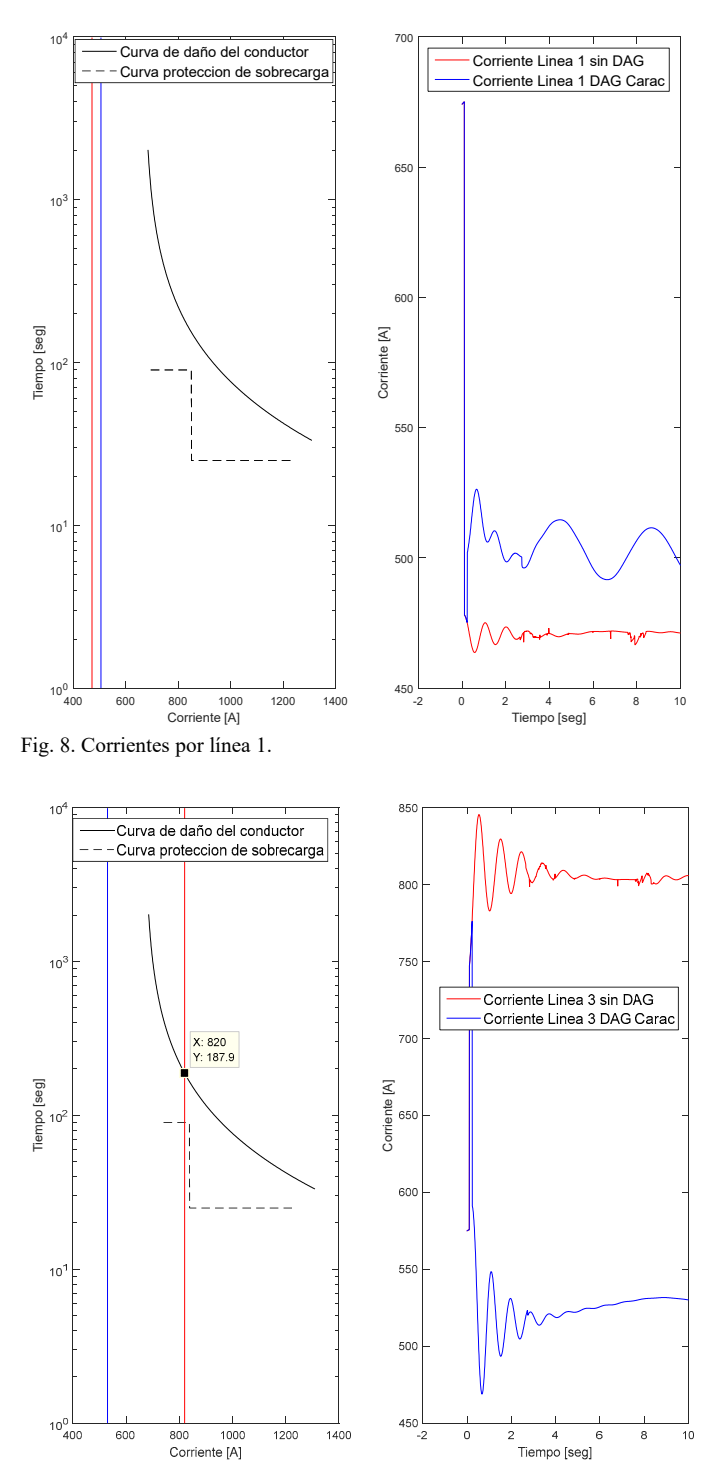

Fig. 9. Corrientes por línea 3.

#### *C. Caso 3*

Finalmente, el caso 3 estudia la apertura de la línea 3 donde se pueden observar una sobrecarga que ronda el 195% sobre la línea 1 y de aproximadamente el 135 % en la línea 2 (ver Fig. 10).

En las Figs. 11 y 12, puede observarse el comportamiento de las corrientes por las líneas 1 y 2 sin la intervención de algún mecanismo de DAG. Ante dicho escenario el escalón de sobrecarga actuaría (según se indica en la Tabla III) con el fin de evitar daños por exceso de temperatura en los conductores.

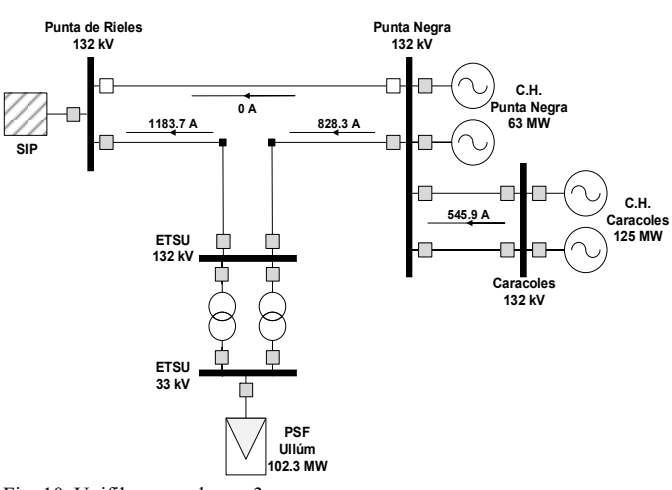

Fig. 10. Unifilar para el caso 3.

Alternativamente, se puede apreciar cómo la desconexión de diferentes generadores contribuiría a disminuir la corriente en las líneas sometidas a sobrecargas. Las distintas curvas (turquesa, magenta y azul) muestran la necesidad específica, para este caso, de desconectar una máquina de la CH Caracoles y la PSF Ullúm para evitar sobrecargas sobre los dos vínculos que quedan operativos.

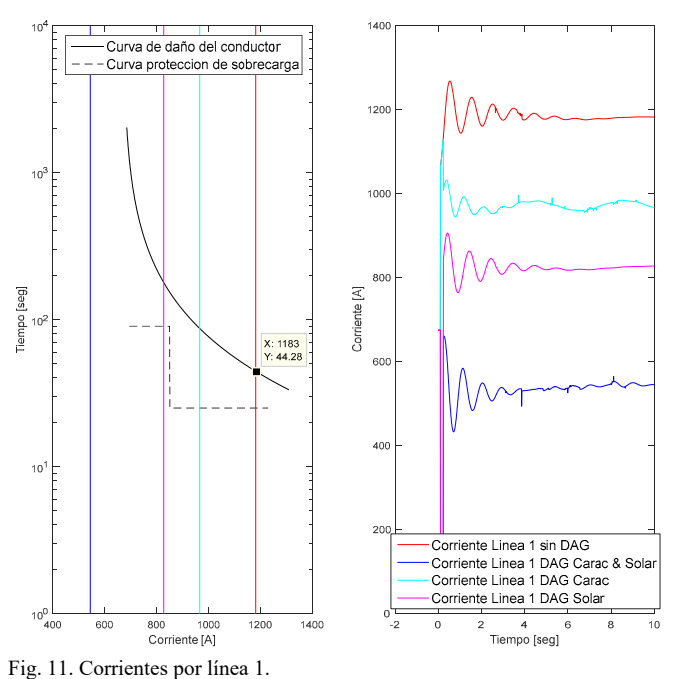

#### IV. CONCLUSIONES

Dada las condiciones operativas de las instalaciones descriptas por este trabajo y teniendo en cuenta los escenarios de posibles contingencias, se propusieron ajustes de la función de sobrecarga aprovechando la disponibilidad de dos grupos en la función de sobrecorriente de las protecciones existentes.

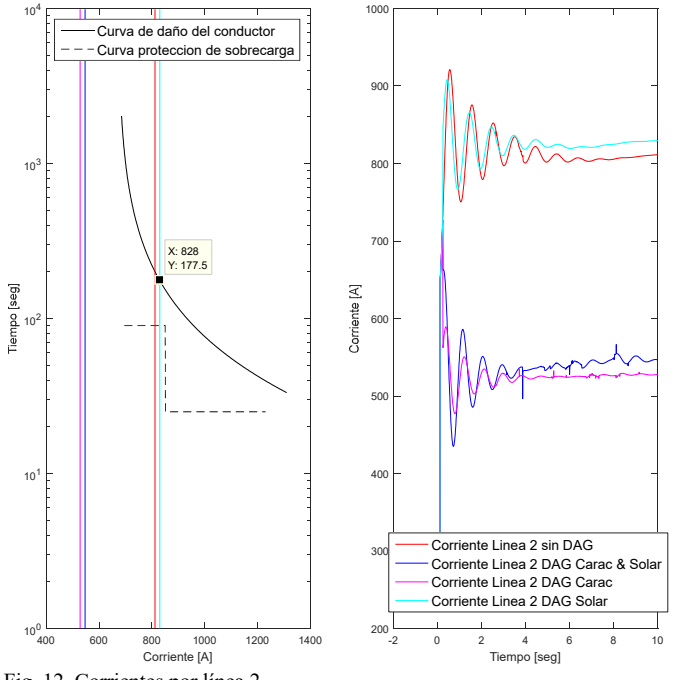

Fig. 12. Corrientes por línea 2.

Esta fue una solución alternativa dada la indisponibilidad de funciones de sobrecarga en los relés actualmente instalados en cercanías a la ETSU del SIP. Como condición necesaria para la correcta determinación de escalones de sobrecarga empleando esta función, se calculó la curva de daños térmicos para conductores en régimen transitorio. Además, se consideró el modelo dinámico del Parque Solar FV para estos análisis.

Complementariamente a los ajustes de sobrecarga propuestos, se estableció un detallado esquema DAG con el objetivo de mantener despachada la mayor potencia posible según lo permitía el estado de contingencia analizado, sin exceder la capacidad de cada línea y contemplando los límites de las respectivas curvas de daños. Para la determinación de este esquema DAG se tuvieron en cuenta, lógicamente, los criterios empleados por el operador de la red. Además, teniendo en cuenta los actuales códigos de red establecidos por CAMMESA, no se consideró la inyección de corrientes reactivas por parte del generador FV; particularmente se considera también la posibilidad de desconectar la central ante eventos en el SEP.

Finalmente, y como resultado de la correcta metodología científica aplicada, se logró verificar cómo los ajustes de sobrecarga y la alternativa del esquema DAG propuestos contribuirían a mejorar las condiciones operativas de los vínculos del SIP ante contingencias de tipo (N-1). Para lograr dicho resultado, fue efectiva la realización de gráficas de corrientes en función del tiempo, obtenidas en la sección III. Asimismo, en dichas gráficas se pudo corroborar que ante la ausencia de un esquema DAG apropiado los escalones de sobrecarga implementados evitarían deterioros en los conductores por exceder la curva de daños calculada. Por último, sería interesante abordar, a modo de trabajo futuro, la posibilidad de contingencias de tipo (N-2) que para el caso bajo estudio no fueron consideradas por la baja probabilidad de ocurrencia según las estadísticas del operador.

#### **REFERENCIAS**

- [1] S. Wang, S. Chen, L. Ge & L. Wu. "Distributed generation hosting capacity evaluation for distribution systems considering the robust optimal operation of OLTC and SVC". IEEE Transactions on Sustainable Energy, 7 (3), 1111-1123, 2016.
- [2] S. Santos, D. Fitiwi, M. Shafie-Khah, A. Bizuayehu, C. Cabrita & J. Catalão. "New multistage and stochastic mathematical model for maximizing RES hosting capacity—Part I: Problem formulation". IEEE Transactions on Sustainable Energy, 8(1), 304-319, 2017.
- [3] T. Adefarati & R. Bansal. "Integration of renewable distributed generators into the distribution system: a review". IET Renewable Power Generation, 10(7), 873-884, 2016.
- [4] H. Villarroel-Gutiérrez & M. Molina. "Analysis of voltage sags due to induction motors in distribution systems with high PV penetration". In 2017 IEEE PES Innovative Smart Grid Technologies Conference-Latin America (ISGT Latin America) (pp. 1-6). IEEE, September 2017.
- [5] M. Piumetto, J. Targarona. "Characterization of voltage sags and its impact on sensitive loads in a MV system with distributed generation for single-phase fault". IEEE Latin America Transactions, 2013, vol. 11, no 1, p. 439-446.
- [6] H. Villarroel-Gutiérrez & M. Molina. "Incorporation of dynamic voltage support requirements in PV systems to mitigate the effects of voltage sags in distribution networks". In 2017 IEEE PES Innovative Smart Grid Technologies Conference-Latin America (ISGT Latin America) (pp. 1- 6). IEEE. 2017, September.
- [7] L. J. Barrionuevo, P. Pérez, & E. Atlas. "Restrictions in Argentina: Limits of the transmission system to the integration of new renewable generation". En Central America and Panama Convention (CONCAPAN XXXVII); 2017, November. IEEE 37th (pp. 1-6).
- [8] M. de Araujo, R. Flauzino, V. de Cillo Moro & J. de Melo Vieira Jr. "Modeling and simulation of surge arresters for lightning protection of distribution systems". IEEE Latin America Transactions, 13(7), 2225- 2231, 2015.
- [9] J. Mora, G. Carrillo & J. Jaimes. "Strategies to Attend Destructive and Nondestructive Faults in Power Transmission Substations". IEEE Latin America Transactions, 2(3), 183-190, 2004.
- [10] S. da Silva Matos & L. Encarnacao. "Influence of Distributed Generation in Transmission Lines Protection". IEEE Latin America Transactions, 13(9), 2941-2948, 2015.
- [11] R. Sáez Ayala. "Capacidad de sobrecarga en líneas aéreas de alta tensión". (Master's thesis) Universidad Carlos III de Madrid, Departamento de Ingeniería Eléctrica. Marzo, 2012.
- [12] A. Arroyo, P. Castro, R. Martinez, M. Manana, A. Madrazo, R. Lecuna & A. Gonzalez. "Comparison between IEEE and CIGRE thermal behaviour standards and measured temperature on a 132-kV overhead power line". Energies, 8(12), 13660-13671, 2015.
- [13] F. Gomez, F. Alvarez. "Numerical study of the thermal behaviour of bare overhead conductors in electrical power lines". Recent Res. Commun. Electr. Comput. Eng, 2011, p. 149-153.
- [14] A. Hazi & G. Hazi. "Overload protection of power lines". In 2014 International Conference and Exposition on Electrical and Power Engineering (EPE) (pp. 968-972). IEEE. 2014, October.
- [15] R. Morlanes-Castaño. "Ajuste de las protecciones de las acometidas de alta tensión a una subestación de tracción de ferrocarril metropolitano". En III Workshop Inovação para o Fortalecimento do Setor de Energia Solar Fotovoltaica no Brasil. São Paulo. 2013.